**LatheCity Books VOLUME 3: POOR MAN'S CNC LATHE** (CD included)

## **Contents**

*This third volume is similar to chapter G of the first volume of "LatheCity". However, a large number of slicing tables are included here. In addition, this volume comes with a CD including windows programs as well as a description (manual) for these programs. Basic skills in lathe work are required, but no computer skills.*

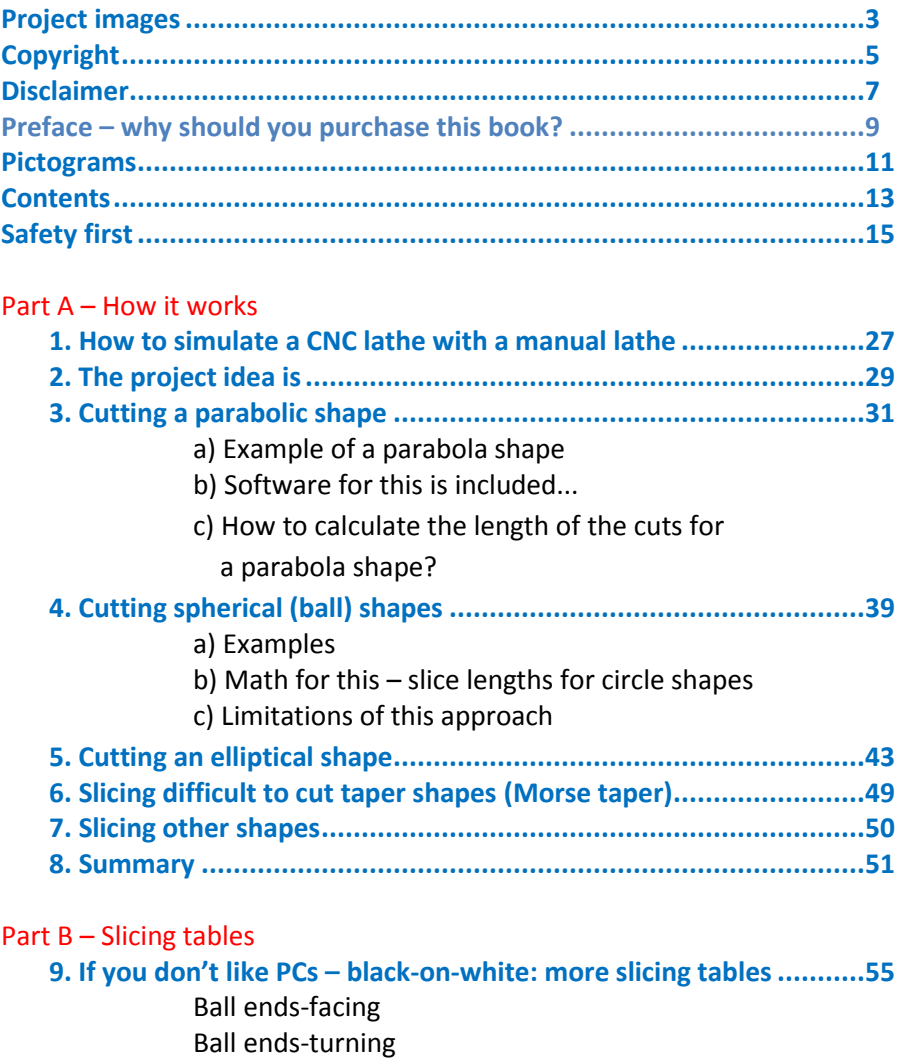

Morse taper

Part C – Software manual

## **10. How to use the windows software tools?..................................67**

- 10.1 Included software / programs and installation
- 10.2 Turning parabolic shapes
- 10.3 User interface
- 10.4 Turning ball ends
- 10.5 Turning elliptical ends/shapes
- 10.6 Turning "inverted" ball ends spheres cut in the side
- 10.7 Facing ball ends
- 10.8 Facing elliptical shapes / ends
- 10.9 Turing taper
- 10.10 Turning Morse taper
- 10.11 Summary / customer service

## **Appendix .............................................................................................86**

- Summary of basic lathe operations
- Abbreviations
- Program codes
- LatheCity